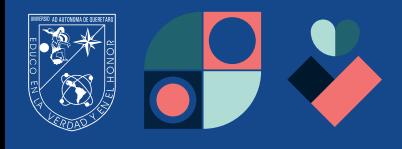

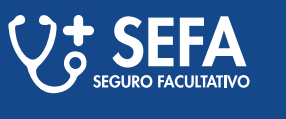

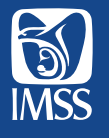

## **PASOS** A SEGUIR

Requieres el SEGURO FACULTATIVO para realizar algún trámite, pero **¿no sabes si te encuentras vigente?** 

## Por favor lee con atención la siguiente información.

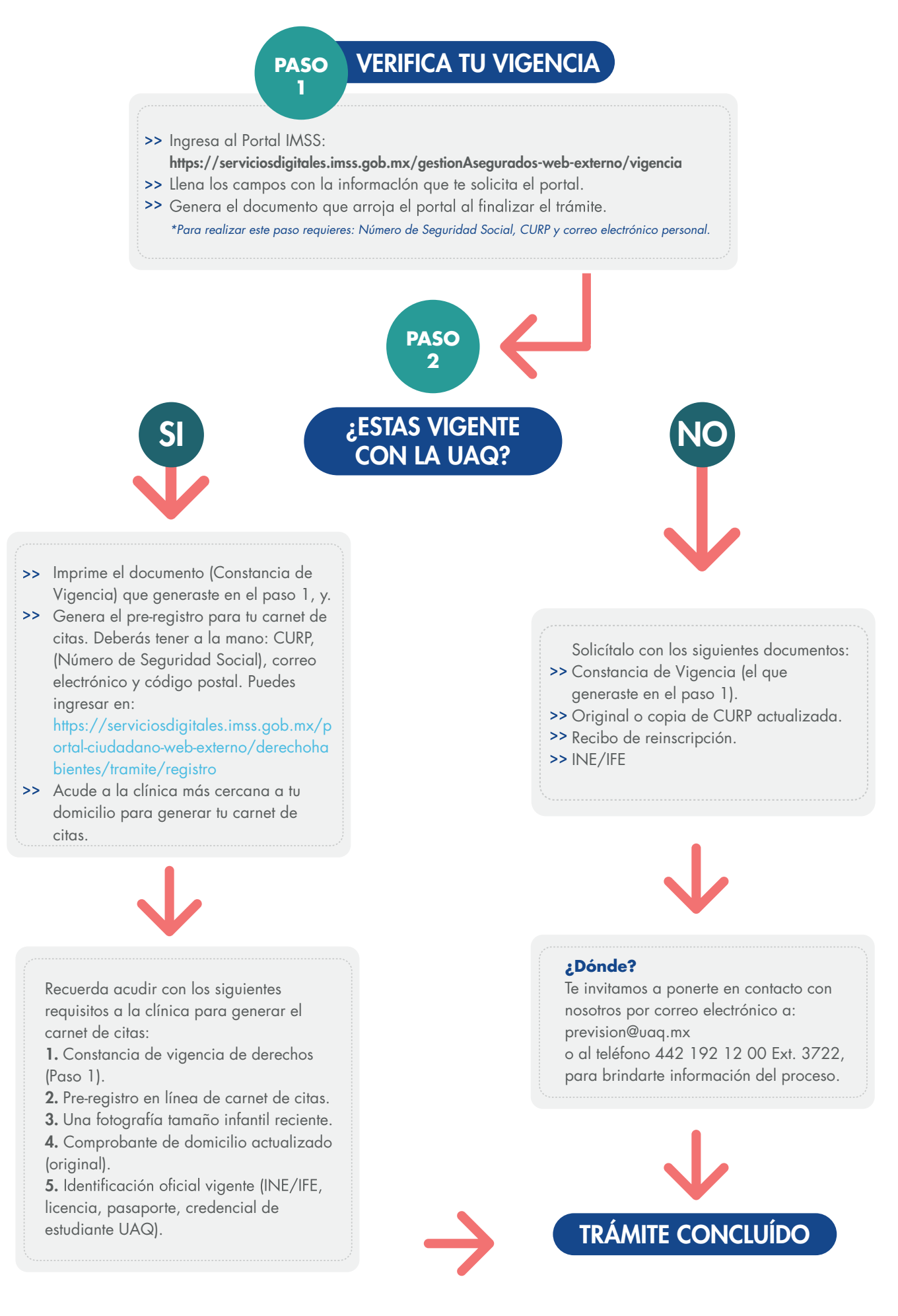

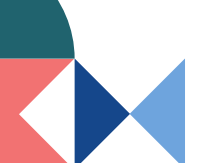

**SOMOSUAQ**